Measuring instrument management support system for small-scale factories

Yasuhiro TOITA, Kouichi SATOU and Yoshiaki HAMASHIMA

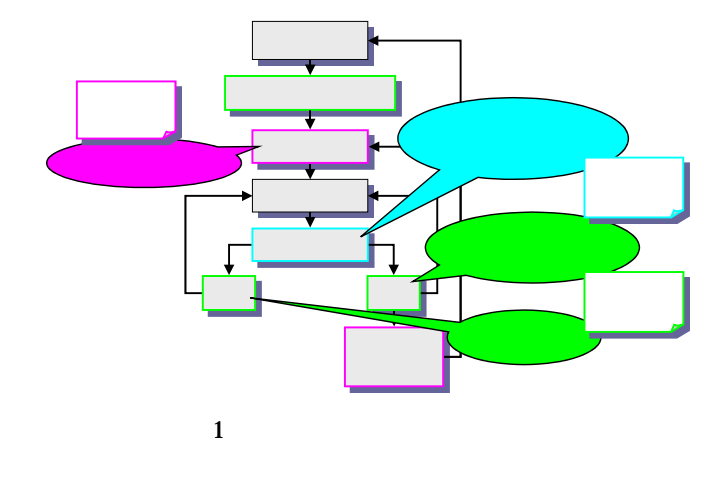

 $3.1$ 

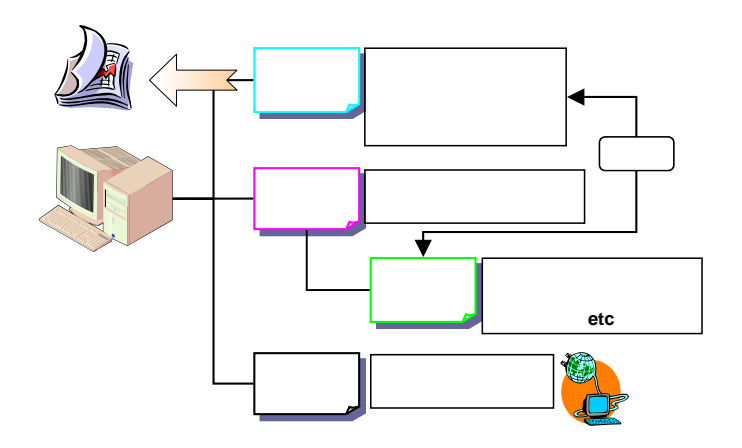

 $7 (2004)$ 

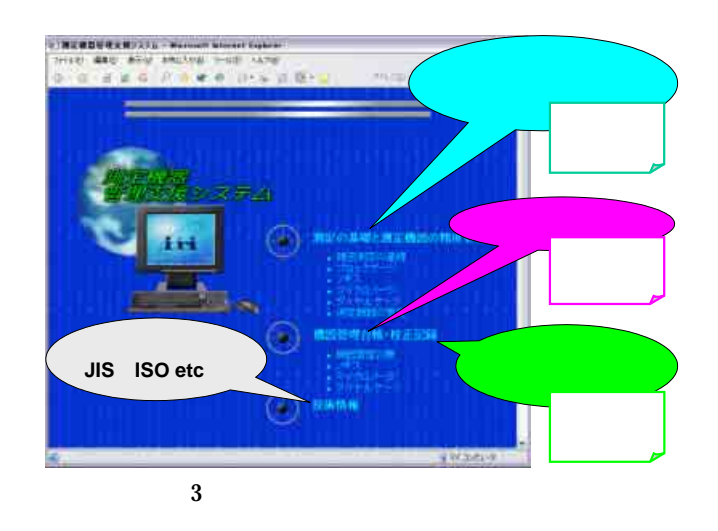

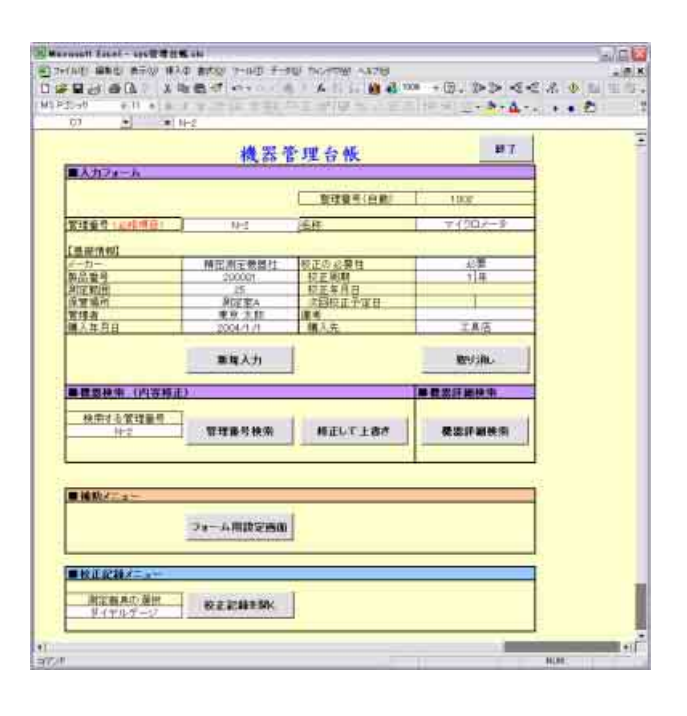

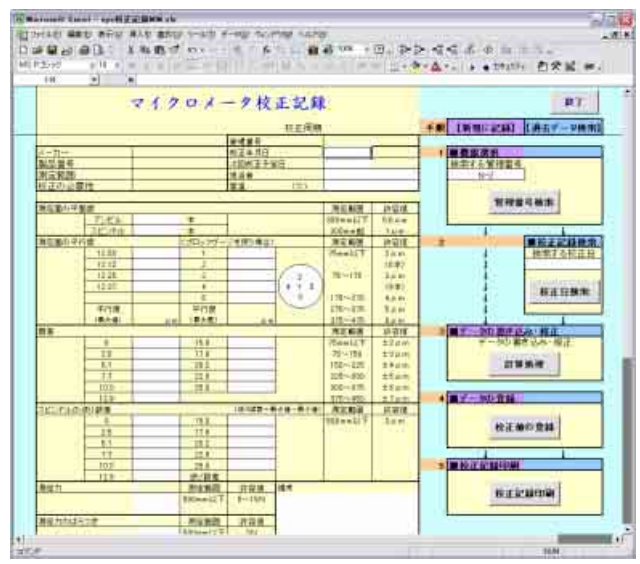

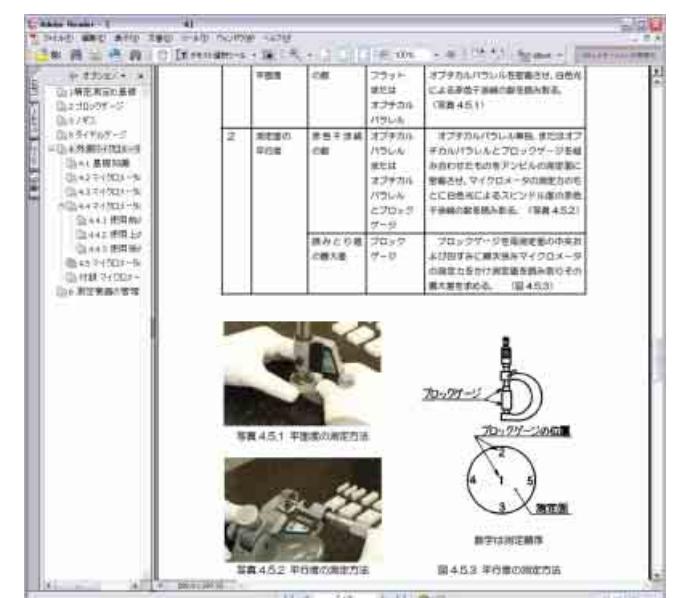

 $\overline{+}\overline{+}$  $H<sub>1</sub>$ 

 $+ 11.00$ 

第453 年行業の開発方法

 $\overline{4}$ 

3.2 マニュアル機能

 $1)$  (2003)  $16 \t 8 \t 9$ 

U